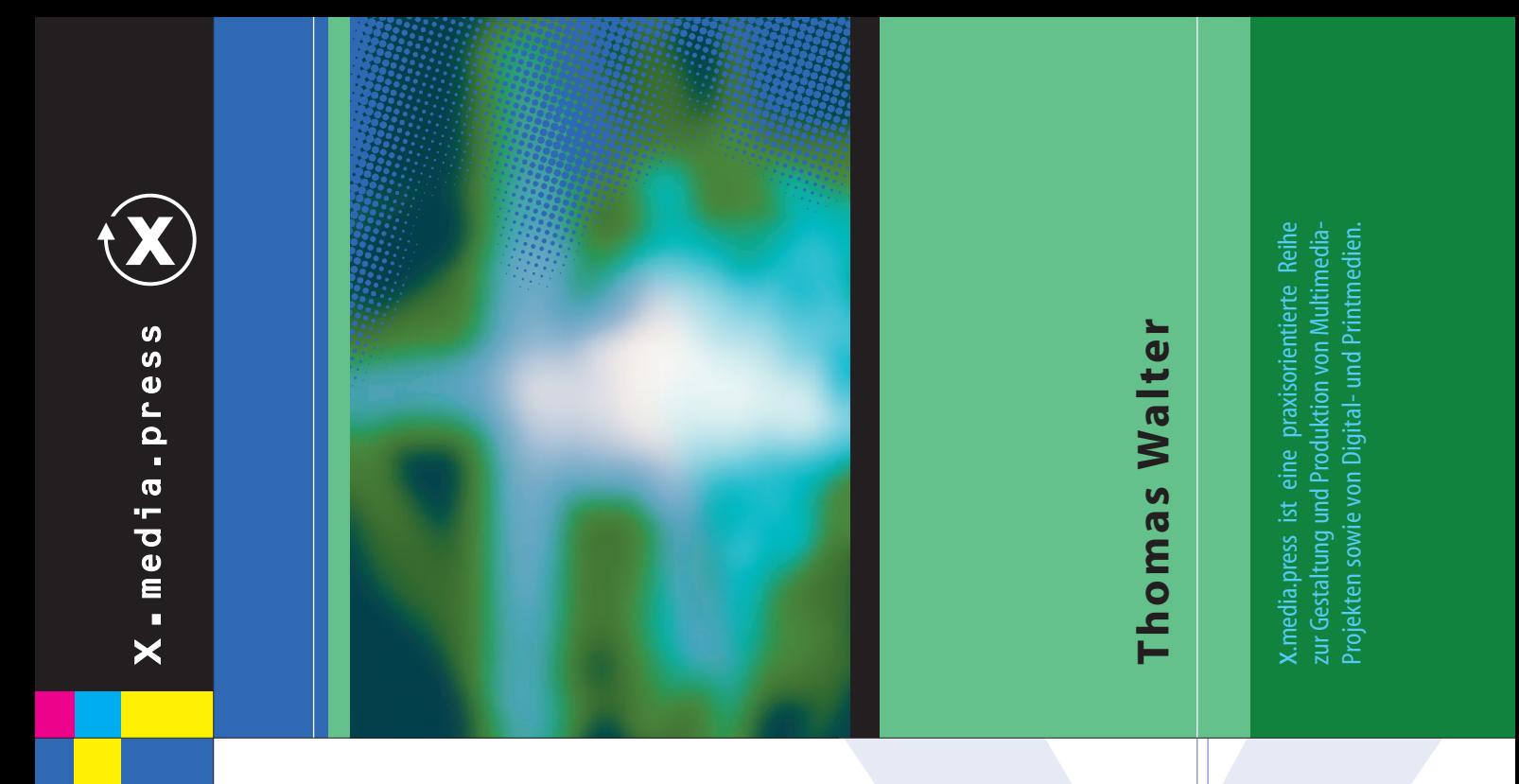

# **MediaFotografie analog & digital**

## **Begriffe, Tec hniken, Web**

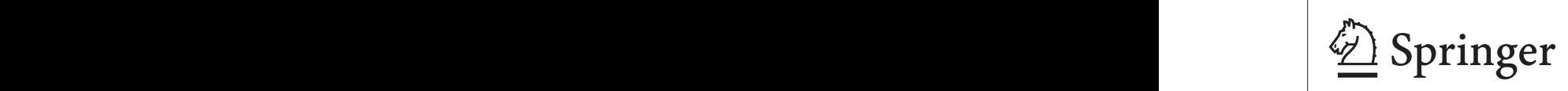

## **Inhaltsverzeichnis**

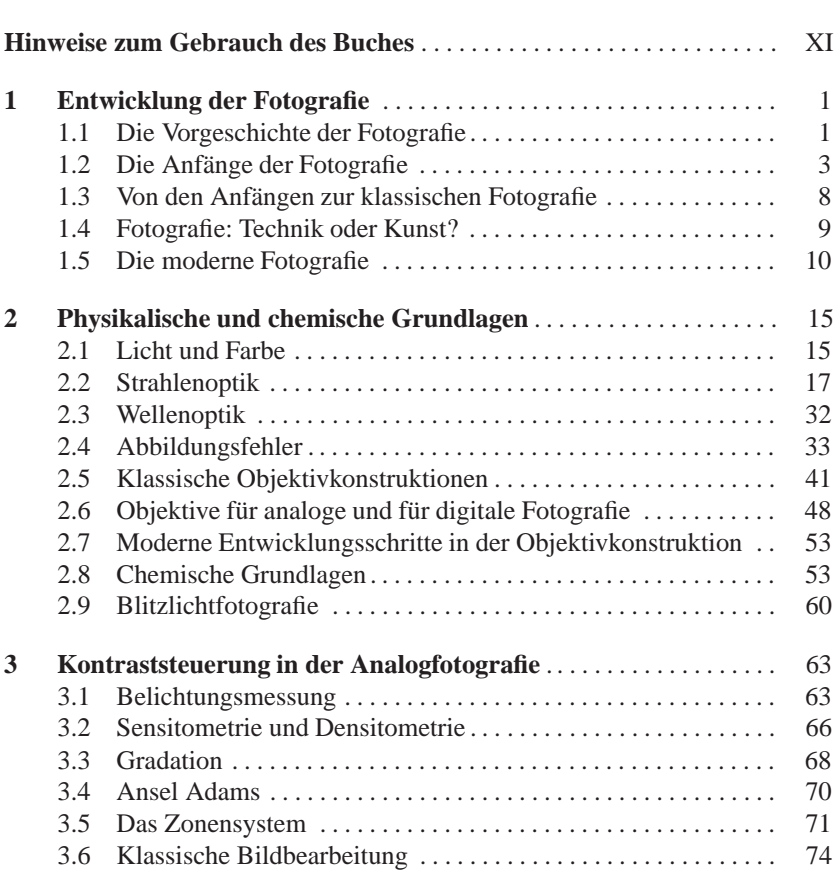

### **VIII** Inhaltsverzeichnis

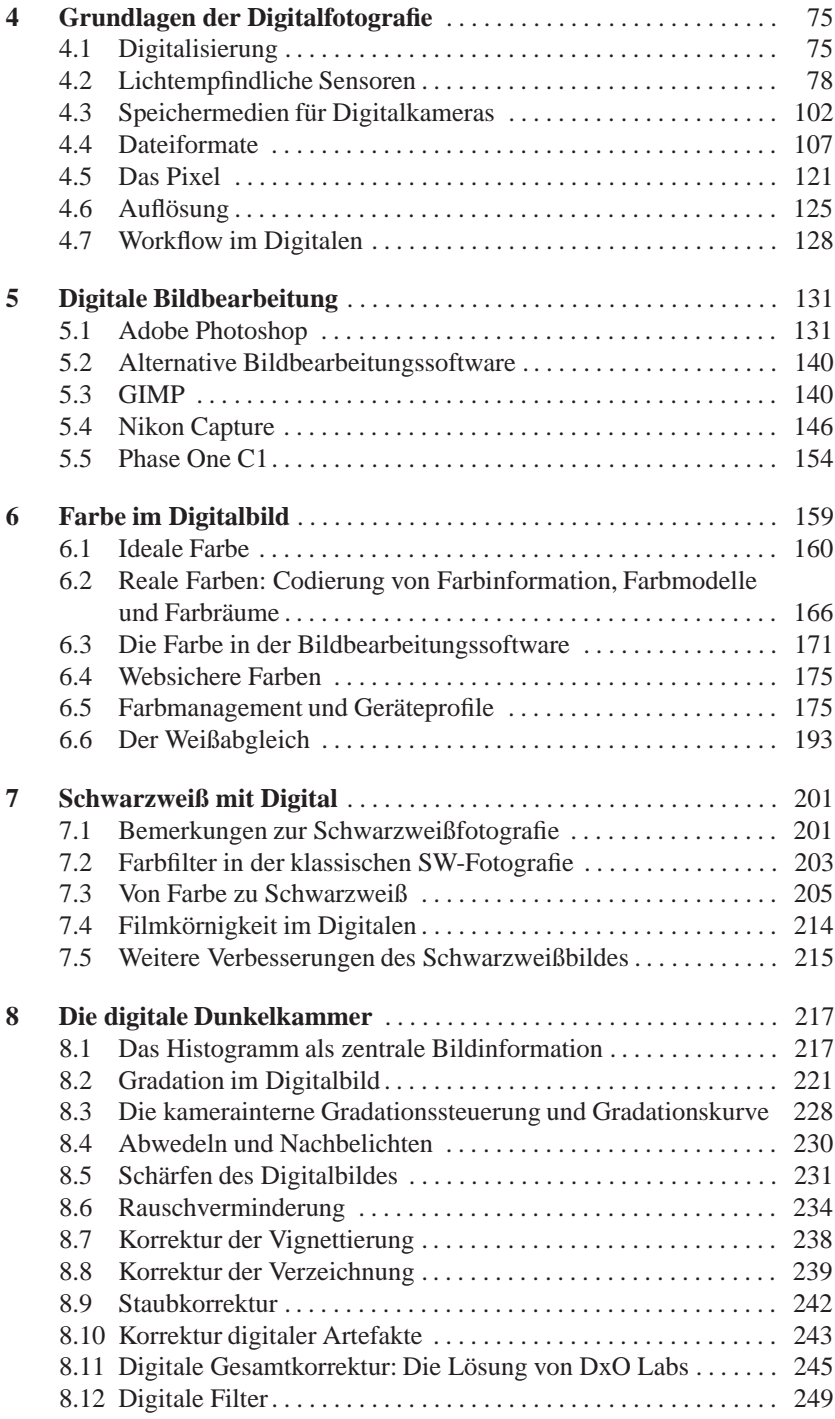

### Inhaltsverzeichnis **IX**

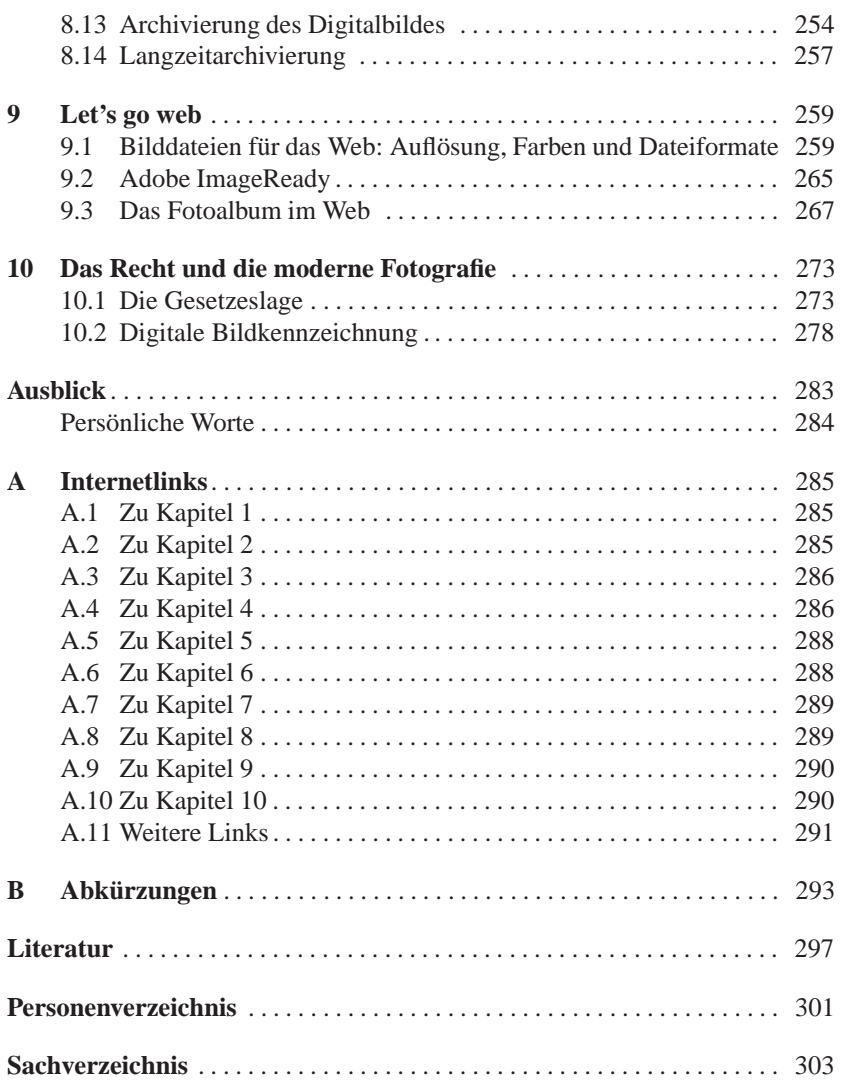